# Table of Contents

## **Preface\_\_\_\_\_\_\_\_\_\_\_\_\_\_\_\_\_\_\_\_\_\_\_\_\_\_\_\_\_\_\_\_\_\_\_\_\_\_\_\_\_\_\_\_\_\_\_\_\_\_\_\_\_\_\_\_\_\_ xiii**

# **Chapter 1: Machine Learning for Trading - From Idea to Execution**

**The rise of ML in the investment industry<br>
Prom electronic to high-frequency trading<br>
2** From electronic to high-frequency trading 3 Factor investing and smart beta funds<br>Algorithmic pioneers outperform humans Algorithmic pioneers outperform humans 7 ML and alternative data 10<br>Crowdsourcing trading algorithms Crowdsourcing trading algorithms<br> **Crowdsourcing trading algorithms**<br> **Crowdsourcing trading an MI** -driven strategy **Designing and executing an ML-driven strategy 12**

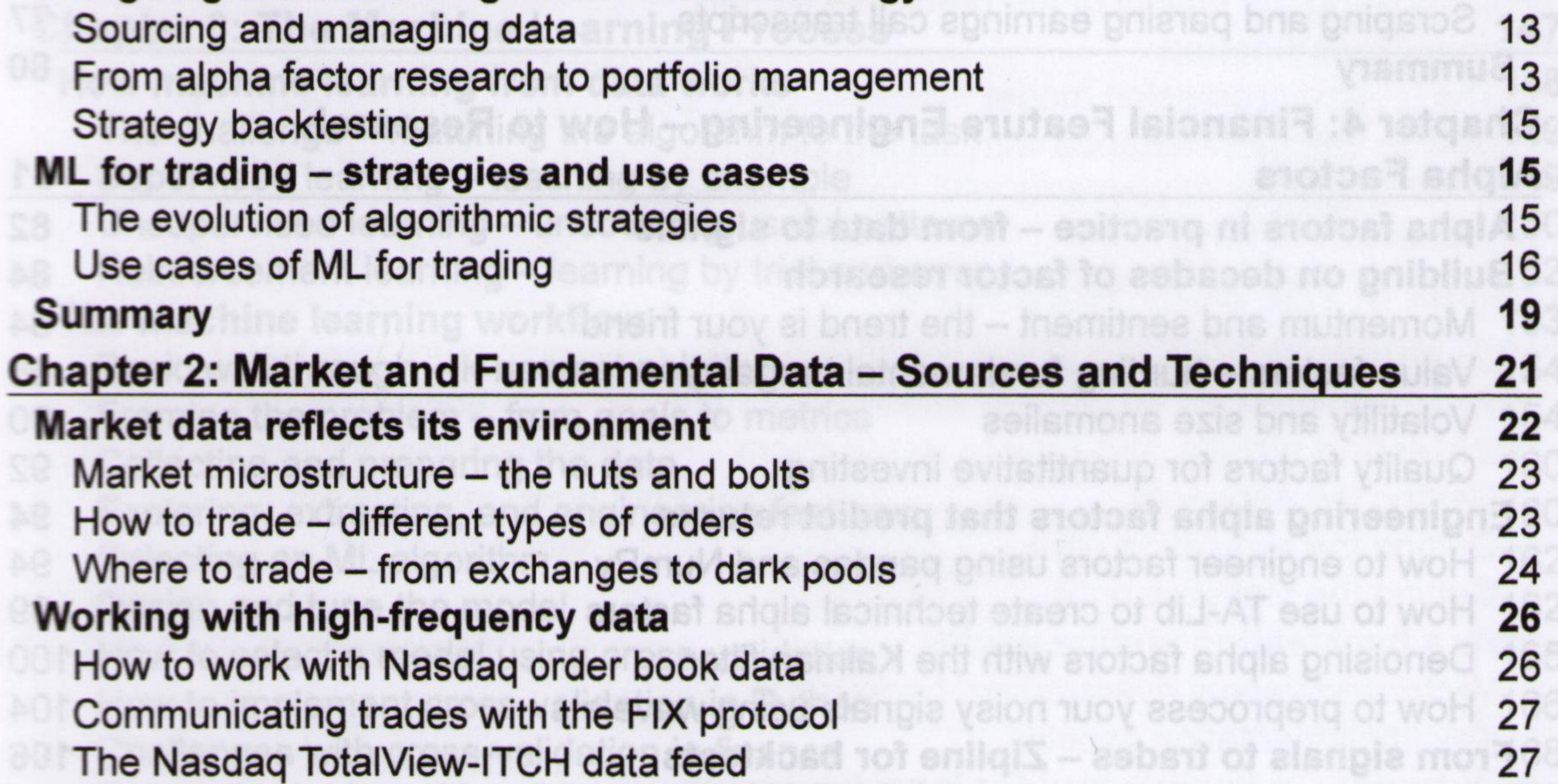

 $\blacksquare$ 

#### From ticks to bars – how to regularize market data AlgoSeek minute bars - equity quote and trade data **AlgoSeek minute** bars - equity quote and trade data API access to market data **44** Remote data access using pandas antibox probable antibox brawned grides 0 44 yfinance - scraping data from Yahoo! Finance **1998 and Series 1999 and 1999 46**

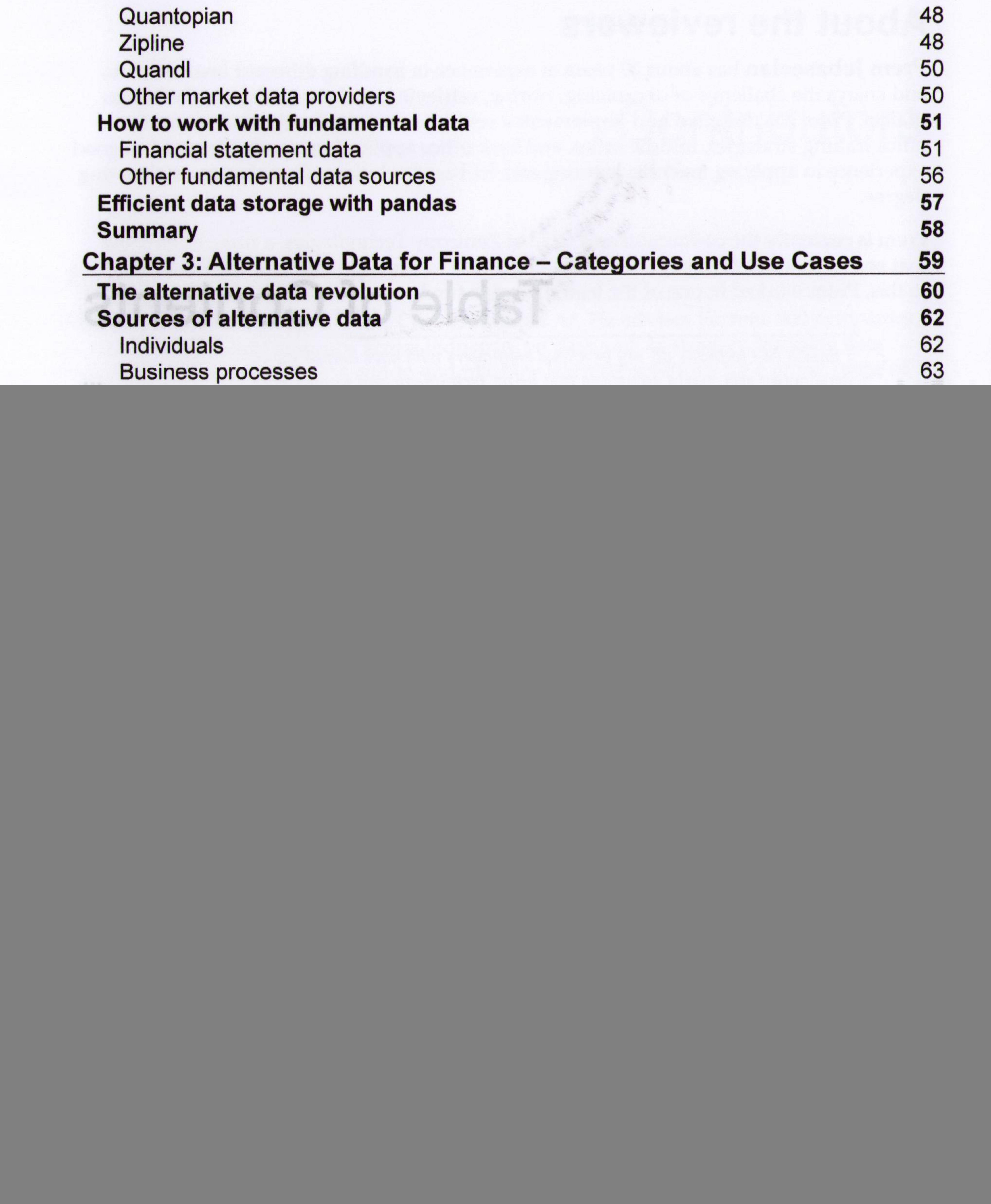

 $[$ 

![](_page_2_Picture_195.jpeg)

Risk factor investment to handle Hierarchical risk parity **135 Trading and managing portfolios with Zipline 136** Scheduling signal generation and trade execution 137 Implementing mean-variance portfolio optimization 138 **Measuring backtest performance with pyfolio** 140 Creating the returns and benchmark inputs 141 Walk-forward testing – out-of-sample returns 142 **Summary** time-series models and avitaibang add to villaup and prinsome.<sup>146</sup> **Chapter 6: The Machine Learning Process\_\_\_\_\_\_\_\_\_\_\_\_\_\_\_\_\_\_\_\_\_\_\_\_\_\_ 147 How machine learning from data works 148** The challenge – matching the algorithm to the task 149 Supervised learning - teaching by example 149 Unsupervised learning - uncovering useful patterns 150 Reinforcement learning - learning by trial and error 152 **The machine learning workflow 153**

![](_page_2_Picture_196.jpeg)

 $[III]$ 

**The baseline model - multiple linear regression 175** How to formulate the model 175 How to train the model the model that we have a set of  $176$ The Gauss-Markov theorem **1996** and 179 How to conduct statistical inference 180 How to diagnose and remedy problems 181 **How to run linear regression in practice 184** OLS with statsmodels **184** Stochastic gradient descent with sklearn 186 **How to build a linear factor model 187** From the CAPM to the Fama-French factor models 188 Obtaining the risk factors 189 Fama-Macbeth regression 191 **Regularizing linear regression using shrinkage 194** How to hedge against overfitting 194 How ridge regression works 195 How lasso regression works 196 **How to predict returns with linear regression 197** Preparing model features and forward returns 197 Linear OLS regression using statsmodels 203 Linear regression using scikit-learn 205 Ridge regression using scikit-learn 208 Lasso regression using sklearn 210 Comparing the quality of the predictive signals 212 **Linear classification 212** The logistic regression model 213 How to conduct inference with statsmodels 215 Predicting price movements with logistic regression 217 **Summary 219 Chapter 8: The ML4T Workflow - From Model to Strategy Backtesting\_\_\_\_\_\_\_\_\_\_\_\_\_\_\_\_\_\_\_\_\_\_\_\_\_\_\_\_\_\_\_\_221 How to backtest an ML-driven strategy 222 Backtesting pitfalls and how to avoid them 223** Getting the data right **224** Getting the simulation right 225 Getting the statistics right **Contract Contract Contract Contract Contract Contract Contract Contract Contract Contract Contract Contract Contract Contract Contract Contract Contract Contract Contract Contract Contract Con How a backtesting engine works 227** Vectorized versus event-driven backtesting 228 Key implementation aspects 230 **backtrader - a flexible tool for local backtests 232** Key concepts of backtrader's Cerebro architecture 232 How to use backtrader in practice 235 backtrader summary and next steps 239 **Zipline - scalable backtesting by Quantopian 239**

![](_page_4_Picture_181.jpeg)

Handling instead of How to handle **261** and the state of 261 Time-series transformations in practice **263 Univariate time-series models 265** How to build autoregressive models **266** How to build moving-average models 267 How to build ARIMA models and extensions 268 How to forecast macro fundamentals 270 How to use time-series models to forecast volatility 272 **Multivariate time-series models 276** Systems of equations **277** The vector autoregressive (VAR) model **277** and the vector autoregressive (VAR) model Using the VAR model for macro forecasts 278 **Cointegration - time series with a shared trend 281** The Engle-Granger two-step method 282 The Johansen likelihood-ratio test 282 **Statistical arbitrage with cointegration 283**

![](_page_4_Picture_182.jpeg)

![](_page_5_Picture_208.jpeg)

Why ensemble models perform better **345** Bootstrap aggregation **346** How to build a random forest 349 How to train and tune a random forest **350** Feature importance for random forests **352** Out-of-bag testing **Exercise Community 1999 Out-of-bag testing** Pros and cons of random forests **1986 and 200 and 200 and 200 and 200 and 353** Long-short signals for Japanese stocks **353** The data - Japanese equities 354 The ML4T workflow with LightGBM 355 The strategy  $-$  backtest with Zipline  $362$ **Summary 364** also and chosm to Heborn RAV entitionial **364 Chapter 12: Boosting Your Trading Strategy\_\_\_\_\_\_\_\_\_\_\_\_\_\_\_\_\_\_\_\_\_\_\_\_\_ 365** Getting started - adaptive boosting 366 The AdaBoost algorithm 367 Using AdaBoost to predict monthly price moves 368 **Gradient boosting – ensembles for most tasks** 370 How to train and tune GBM models 372<br>How to use gradient benefing with ekloorn How to use gradient boosting with sklearn 374<br>
Sing YGBoost LightGBM and CatBoost Using XGBoost, LightGBM, and CatBoost **378**<br>
How elgorithmic innovations boost performance How algorithmic innovations boost performance 379 **A long-short trading strategy with boosting 383<br>Generating signals with LightGRM and CatBoost** 383 Generating signals with LightGBM and CatBoost 383 Inside the black box - interpreting GBM results 391 Backtesting a strategy based on a boosting ensemble 399 Lessons learned and next steps **401 Lessons learned and next steps Boosting for an intraday strategy dividends and an arrival and an arrival and arrival 402** Engineering features for high-frequency data **1988 and 1988 and 1988 and 1988** 402 Minute-frequency signals with LightGBM 404 Evaluating the trading signal quality **Example 2005** 

## **Summary and the unit network architecture and anode in the anighed 406 Chapter 13: Data-Driven Risk Factors and Asset Allocation with Unsupervised Learning\_\_\_\_\_\_\_\_\_\_\_\_\_\_\_\_\_\_\_\_\_\_\_\_\_\_\_\_\_\_\_\_\_\_\_\_\_\_\_\_\_\_\_ 407 Dimensionality reduction 408** The curse of dimensionality and the curse of dimensionality and the curse of dimensionality and  $409$ Linear dimensionality reduction 411 Manifold learning - nonlinear dimensionality reduction 418 PCA for trading 421 Data-driven risk factors 421 Eigenportfolios 424 **Clustering 426** k-means clustering 427 Hierarchical clustering 429 Density-based clustering 431

![](_page_6_Picture_163.jpeg)

Key lessons instead of lessons learned 455 **NLP for trading 455** The naive Bayes classifier 456 Classifying news articles 457 Sentiment analysis with Twitter and Yelp data 458 **Summary 462 Сhapter 15: Topic Modeling - Summarizing Financial News\_\_\_\_\_\_\_\_\_\_\_ 463 Learning latent topics - Goals and approaches 464** Latent semantic indexing 465 How to implement LSI using sklearn 466 Strengths and limitations 468 **Probabilistic latent semantic analysis 469** How to implement pLSA using sklearn 470

#### *Table of Contents*

Strengths and limitations 471 Latent Dirichlet allocation **471** How LDA works 471 How to evaluate LDA topics 473 How to implement LDA using sklearn 475 How to visualize LDA results using pyLDAvis 475 How to implement LDA using Gensim 476 **Modeling topics discussed in earnings calls 478** Data preprocessing 478 Model training and evaluation 479 Running experiments 480 **Topic modeling for with financial news 481 Summary 482**

**Chapter 16: Word Embeddings for Earnings Calls and SEC Filings 483**

![](_page_7_Picture_173.jpeg)

Creating doczvec input from Yelp sentiment data 503 303 303 303 403 403 403 403 403 503 503 503 503 503 503 50 Training a doc2vec model 504 Training a classifier with document vectors 505 Lessons learned and next steps 507 **New frontiers - pretrained transformer models 507** Attention is all you need 508 BERT - towards a more universal language model 509 Trading on text data - lessons learned and next steps 511 **Summary 511 Chapter 17: Deep Learning for Trading\_\_\_\_\_\_\_\_\_\_\_\_\_\_\_\_\_\_\_\_\_\_\_\_\_\_\_\_\_\_513** Deep learning - what's new and why it matters 514 Hierarchical features tame high-dimensional data 515 DL as representation learning 516 How DL relates to ML and AI 617 **Designing an NN** 518

![](_page_8_Picture_196.jpeg)

 $H$  and the elements of a convolutional layer operate The evolution of CNN architectures: key innovations **558 CNNs for satellite images and object detection 559** LeNet5 - The first CNN with industrial applications 560 AlexNet - reigniting deep learning research 663 Transfer learning - faster training with less data 565 Object detection and segmentation 573 Object detection in practice **673 CNNs for time-series data - predicting returns 577** An autoregressive CNN with 1D convolutions 577 CNN-TA - clustering time series in 2D format 581 **Summary 589 Chapter 19: RNNs for Multivariate Time Series and Sentiment Analysis\_\_\_\_\_\_\_\_\_\_\_\_\_\_\_\_\_\_\_\_\_\_\_\_\_\_\_\_\_\_\_\_\_\_\_\_\_\_\_\_\_\_\_\_\_\_\_ 591** How recurrent neural nets work **Suppose the Case of the notiviews bigst still 592** 

Unfolding a computational graph with cycles **594** Backpropagation through time 594 Alternative RNN architectures **6.2.1 and the State of the State State of the State State State State State State State State State State State State State State State State State State State State State State State State S** How to design deep RNNs 596 The challenge of learning long-range dependencies **597** Gated recurrent units **699** RNNs for time series with TensorFlow 2 699 Univariate regression – predicting the  $S&P 500$  600 How to get time series data into shape for an RNN 600 Stacked LSTM – predicting price moves and returns 605 Multivariate time-series regression for macro data **611 611** RNNs for text data **614** LSTM with embeddings for sentiment classification 614 Sentiment analysis with pretrained word vectors 617

# Predicting returns from SEC filing embeddings 619 **Summary 624 Chapter 20: Autoencoders for Conditional Risk Factors and Asset Pricing\_\_\_\_\_\_\_\_\_\_\_\_\_\_\_\_\_\_\_\_\_\_\_\_\_\_\_\_\_\_\_\_\_\_\_\_\_\_\_\_\_\_\_\_\_\_\_\_ 625**

**Autoencoders for nonlinear feature extraction 626** Generalizing linear dimensionality reduction 626 Convolutional autoencoders for image compression 627 Managing overfitting with regularized autoencoders 628 Fixing corrupted data with denoising autoencoders 628 Seq2seq autoencoders for time series features 629 Generative modeling with variational autoencoders 629 **Implementing autoencoders with TensorFlow 2 630** How to prepare the data 630 One-layer feedforward autoencoder 631 Feedforward autoencoder with sparsity constraints 634 Deep feedforward autoencoder 634

![](_page_9_Picture_192.jpeg)

 $\lceil x \rceil$ 

![](_page_10_Picture_178.jpeg)

## **Elements of a reinforcement learning system**<br>The pelicy translating ototoo into actions The policy – translating states into actions 681 Rewards – learning from actions 681 The value function - optimal choice for the long run 682 With or without a model - look before you leap? 682 How to solve reinforcement learning problems **682** Key challenges in solving RL problems 683 Fundamental approaches to solving RL problems 683 **Solving dynamic programming problems 684** Finite Markov decision problems 684 Policy iteration **687** Value iteration 688 Generalized policy iteration 688 Dynamic programming in Python 689 **Q-learning - finding an optimal policy on the go 694** Exploration versus exploitation  $\epsilon$ -greedy policy 695

![](_page_10_Picture_179.jpeg)

 $\lfloor x \rfloor$ 

#### *Table of Contents*

Data is the single most important ingredient **1999 and the second of the 715** Domain expertise - telling the signal from the noise 716 ML is a toolkit for solving problems with data **1996 and 1996 and 1997 and 1998** 717 Beware of backtest overfitting **Example 2018** 2019 How to gain insights from black-box models 719 **ML for trading in practice 720** Data management technologies **720** ML tools **Musical Company of the Musical State of State 19th 19th 19th August 2014** Online trading platforms **722 Conclusion 723** Appendix: Alpha Factor Library *Appendix: Alpha Factor Library* **Common alpha factors implemented in TA-Lib 726** A key building block - moving averages 726 Overlap studies – price and volatility trends 729 Momentum indicators 733 Volume and liquidity indicators  $\frac{1}{2}$  and  $\frac{1}{2}$  and  $\frac{1}{2}$  and  $\frac{1}{2}$  and  $\frac{1}{2}$  and  $\frac{1}{2}$  and  $\frac{1}{2}$  and  $\frac{1}{2}$  and  $\frac{1}{2}$  and  $\frac{1}{2}$  and  $\frac{1}{2}$  and  $\frac{1}{2}$  and  $\frac{1}{2}$  and  $\frac{1}{2$ Volatility indicators **Volatility indicators 1996** Fundamental risk factors and sale and solonic ismilace - notionul sulsy entrange **WorldQuant's quest for formulaic alphas 745** Cross-sectional and time-series functions 745 Formulaic alpha expressions 747 **Bivariate and multivariate factor evaluation 749** Information coefficient and mutual information 749 Feature importance and SHAP values 750 Comparison – the top 25 features for each metric 750 Financial performance - Alphalens 752 **References 753 Index 769**

AC8 Deep fanalisme and only and the greedy policy and an use a green deep gees deep deep TC8 Denoising autostraters of the Python Party Porters are the construction of 837 809 at for trading with the OpenAl Gymniber for rebosnessing sets innot the conditions A96 T98 Sourcing stock prices and methoritanistically notismixonggs nottonut sulsV 639 T98 Computing predictive asset charanciasetixe bns mrithogis gnimsel-O qeeO erfT 641 998 Creating the conditional autoencoder architecture myO IAnsqO enti gnioubount 643 848 How to implement DDQN using Tensor? a gets pack them than the mass 2007 700 **Inega pribati elgmia e prifsetO 648 88hapter 21: Generative Adisfluent on pricet large Oppdelere noiseb of woll** pas Deep Q-learning on the stock market regummary<br>Chapter 23: Comclusions and thext Steps causarius and the extra principal to 213 AfT The repid evolution of the GAN architecturebattsel anoesel bris syswscrist yolds2